# MYX: "M"ust correctness check for the "Y"ML- "X"MP multi SPMD programming model

Miwako Tsuji

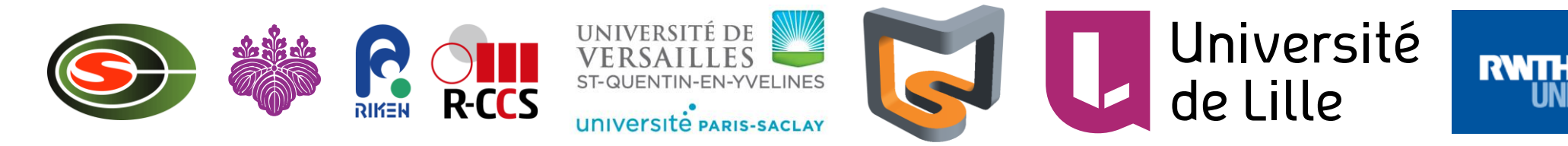

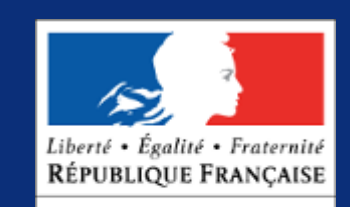

AMBASSADE DE FRANCE **AU JAPON** 

France-Japan-Germany trilateral workshop :

Convergence of HPC and Data Science for Future Extreme Scale Intelligent Applications 6-8 Nov 2019 Tokyo (Japan)

# XMP+YML and FP3C project

- FP3C: Framework and Programming for Post Petascale Computing
	- a collaborative project between Japan and France
	- $\cdot$  September. 2010 March. 2014
- Various research fields and their integration
	- Programming model and programming language design
	- Runtime libraries
	- Accelerator
	- Algorithm and mathematical libraries
	- $\cdot$  etc...

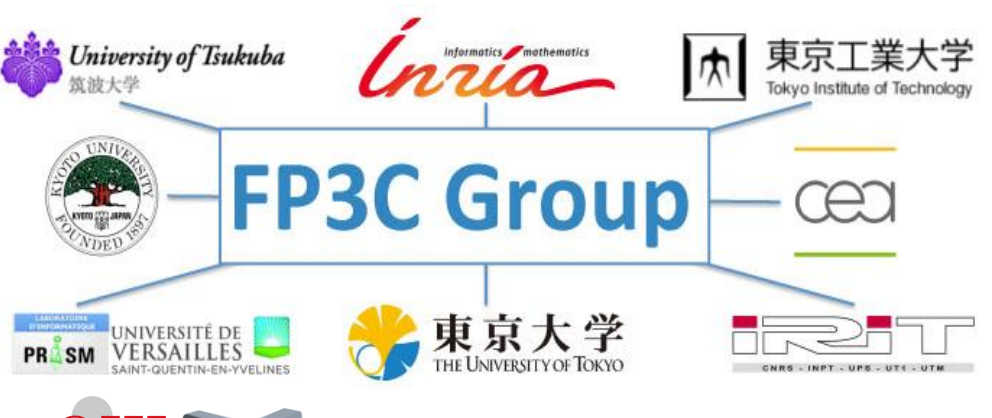

#### 2013? @ Akihabara

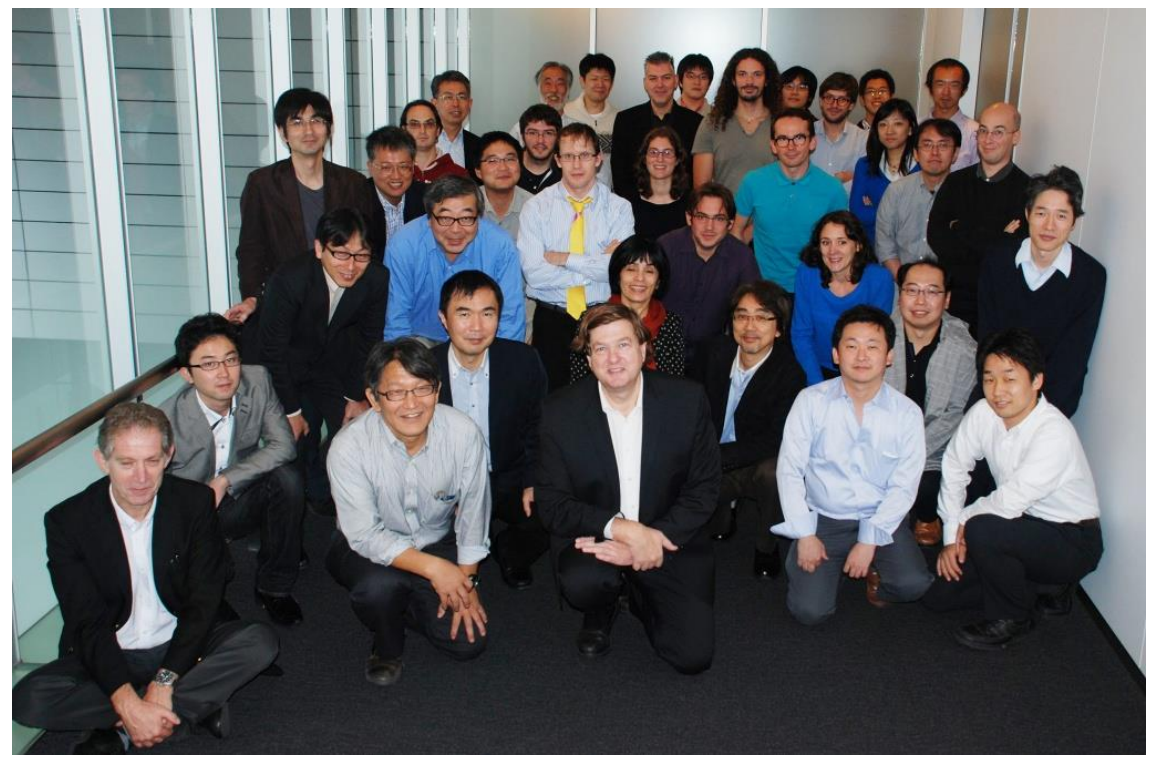

# MYX/SPPEXA Project Consortium

- MUST Correctness Checking for YML and XMP Programs.
- International collaboration among Germany (DFG), Japan (JST), and France (ANR).
- Part of the Priority Programme "Software for Exascale Computing" (SPPEXA) in German.

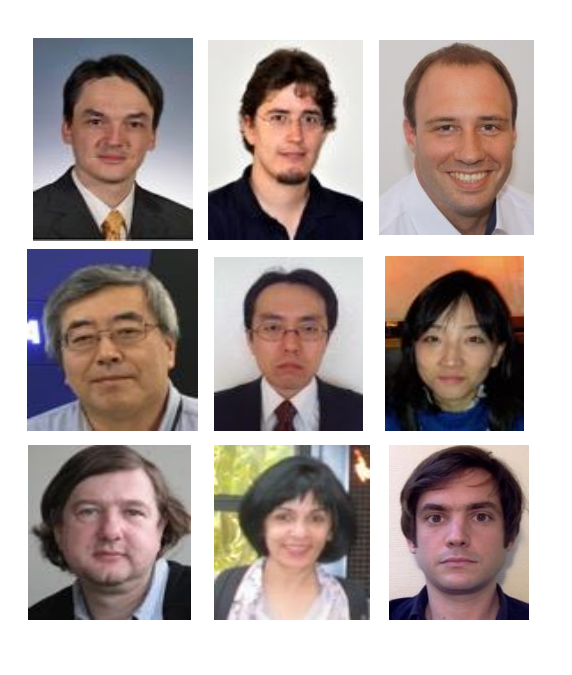

- Partner from Germany (project coordinator)
	- -RWTH Aachen, IT Center and Institute for High Performance Computing
	- -Prof. Matthias S. Mueller, Joachim Protze, Christian **Terboven**
- Partner from Japan
- -University of Tsukuba, Center for Computational Sciences, and Center for Computational Science, RIKEN
- -Prof. Taisuke Boku, Hitoshi Murai, Miwako Tsuji
- Partner from France
	- -Maison de la Simulation
	- -Prof. Serge Petiton. Prof. Nahid Emad, Thomas Dufaud

# Overview of MYX

- Runtime Correctness check for multi SPMD (mSPMD) programming model
	- MUST (Germany)
	- YML (France)
	- XMP (Japan)

Trilateral collaboration for scalable and productive computation

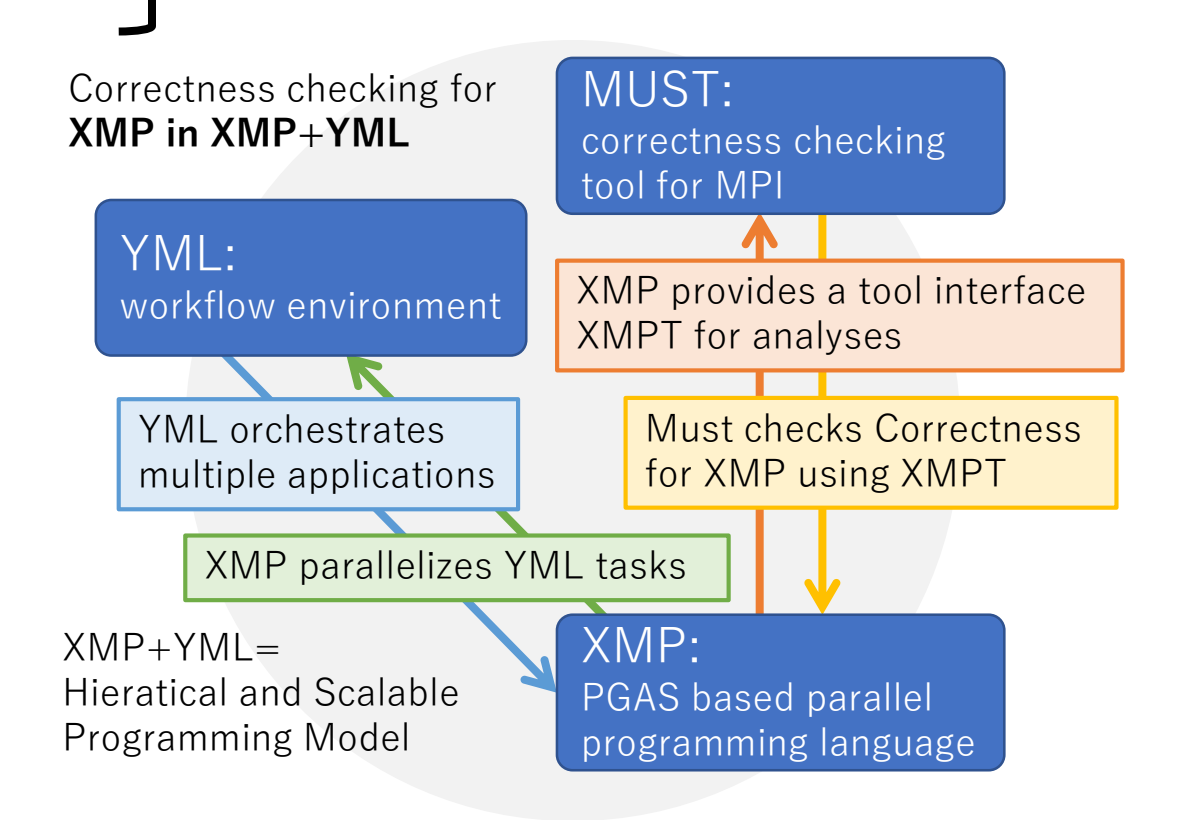

### Overview of MUST

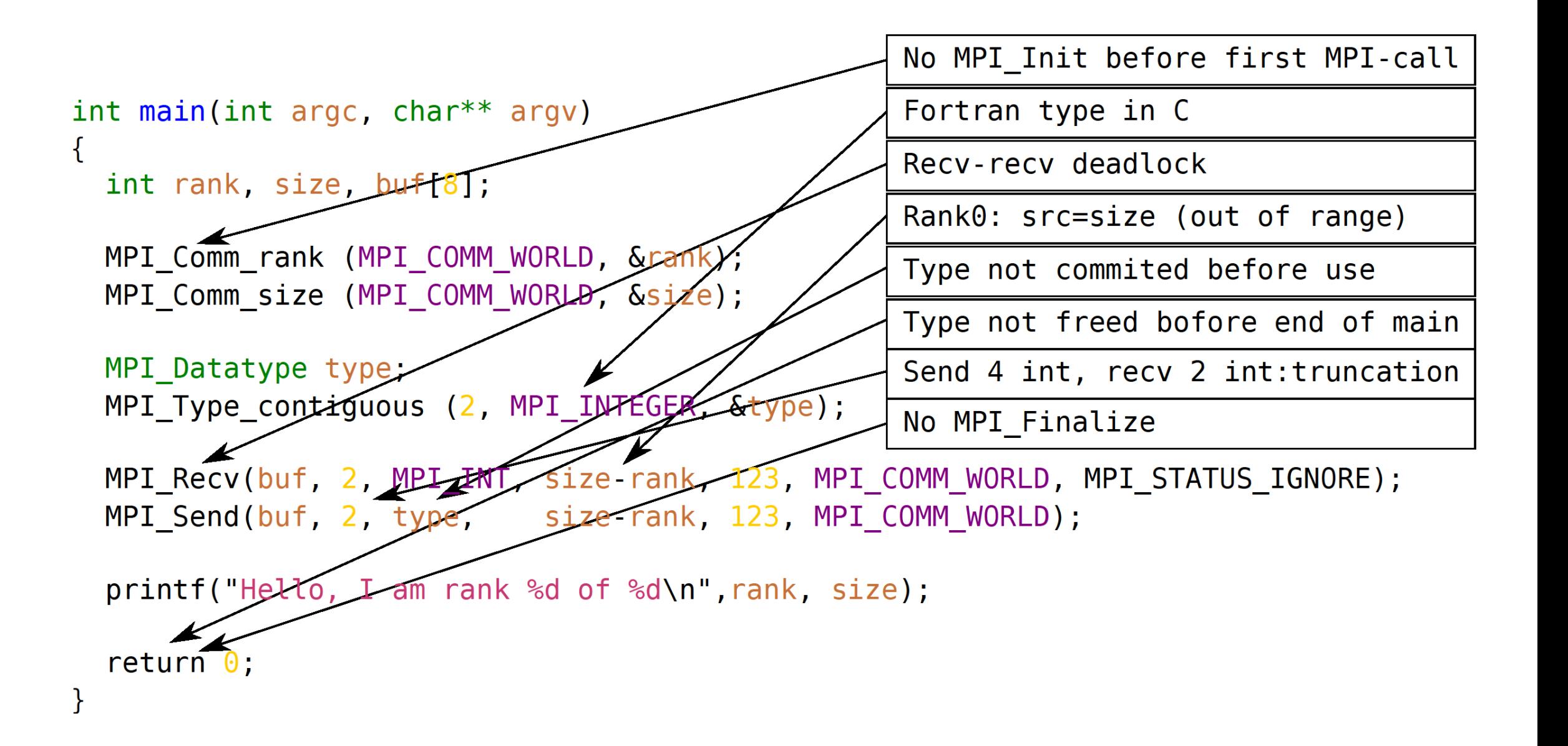

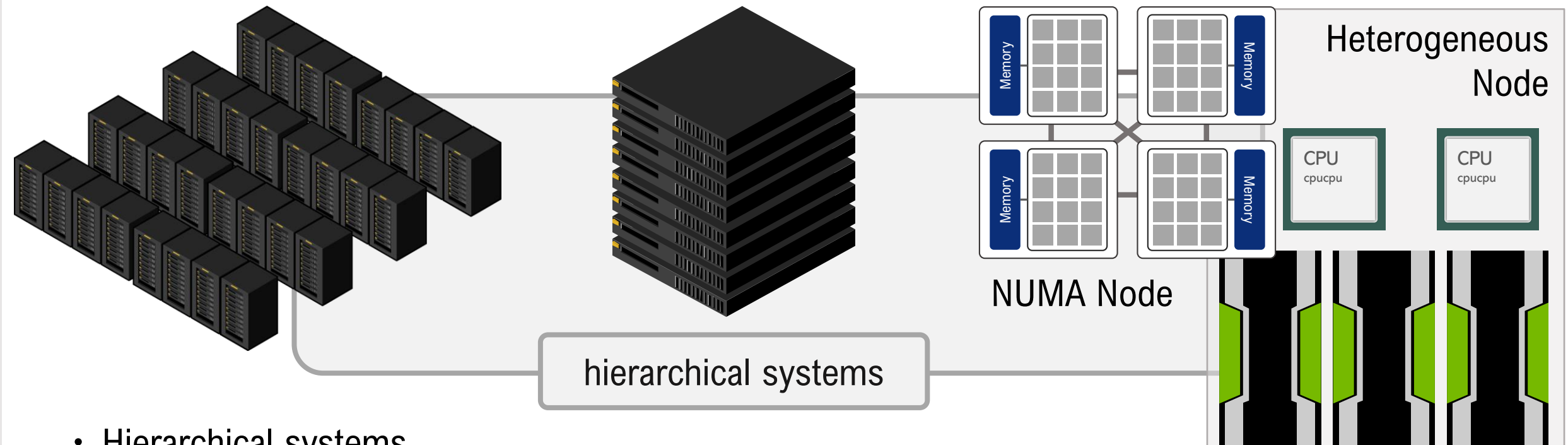

- Hierarchical systems
	- A node may consist of many general cores and accelerator cores
	- NUMA topology in a node
	- A group of nodes tightly connected, Network locality
	- A system consists of groups of nodes / a cluster of clusters
- Multi-programming methodologies across multi-architectural levels
- Software had been developed to execute applications based on this programming model

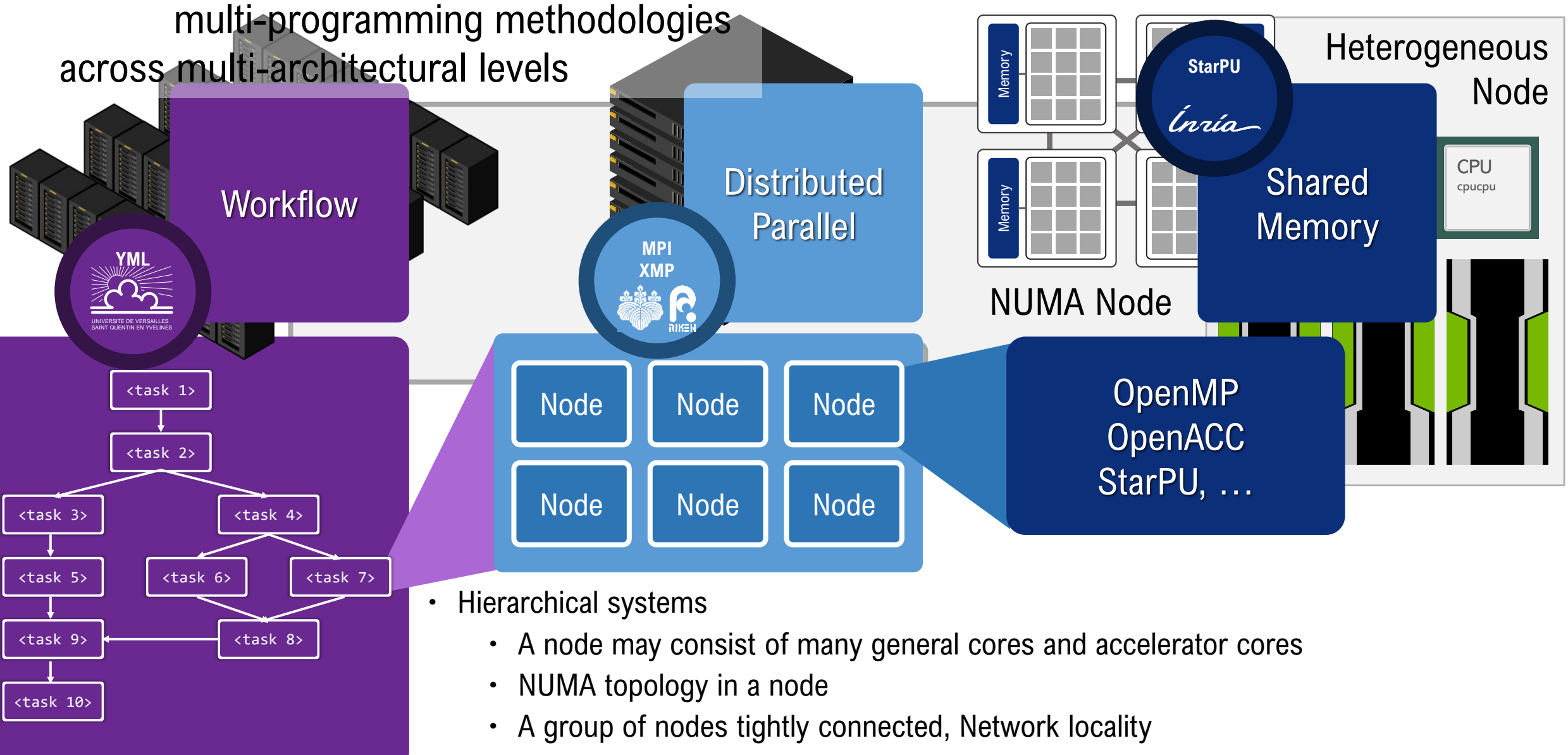

A system consists of groups of nodes / a cluster of clusters

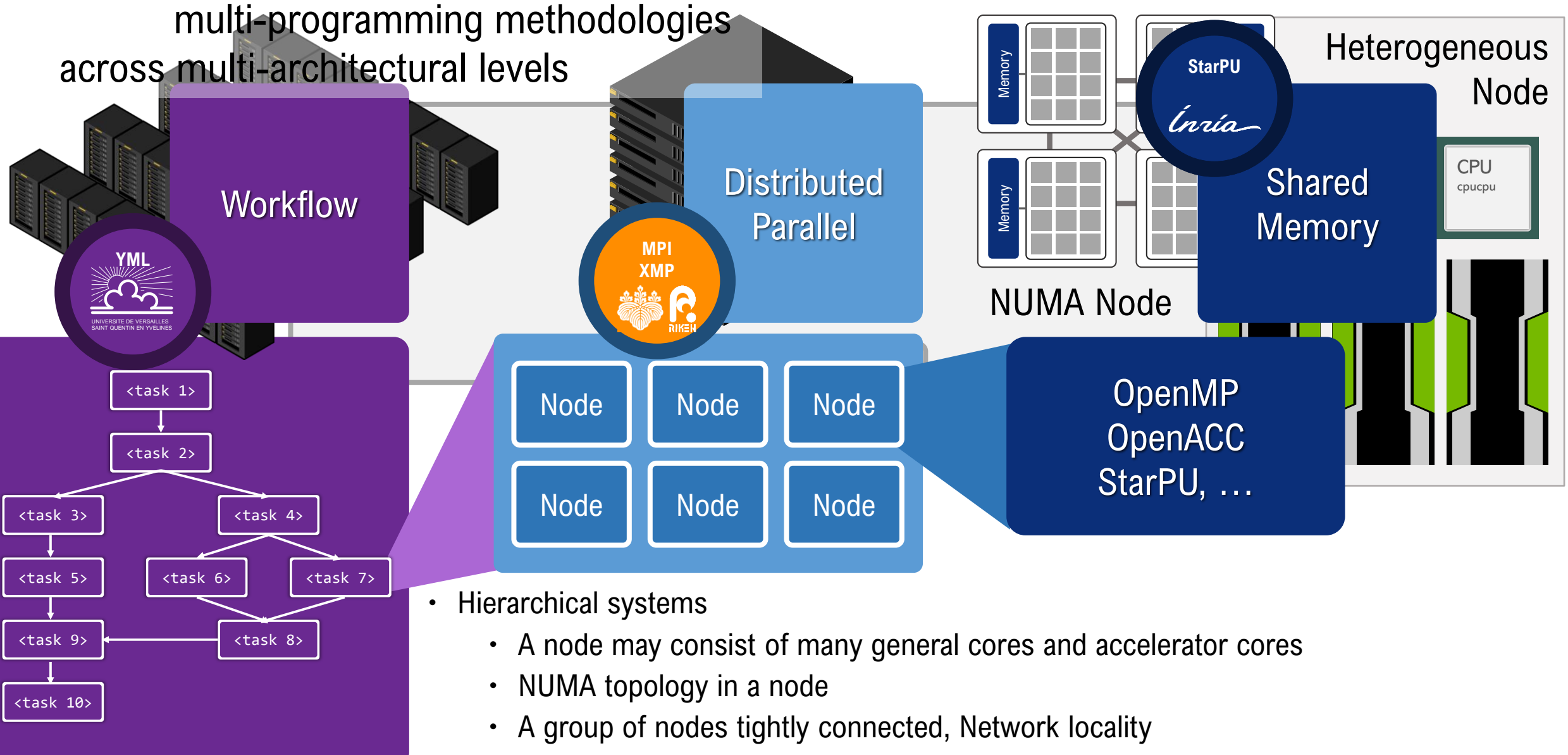

A system consists of groups of nodes / a cluster of clusters

# XcalableMP (XMP)

- Directive based parallel programming language
- Data distribution and work mapping can be declared by XMP directives
- XMP Compiler
	- Source-to-source compiler
	- $\cdot$  C+XMP  $\Rightarrow$  C+XMP-runtime library call
	- The XMP runtime library uses MPI in its communication layer

Data can be distributed over different  $\frac{1}{2}$  #pragma xmp loop (i) on  $t(1)$  Work Mapping processes of a task automatically

#### int B[12];

#pragma xmp nodes p(4) #pragma xmp template t(0:11) #pragma xmp distribute t(block) ont p

#pragma xmp align  $B[i]$  with  $t(i)$ 

a one-dimensional block-distributed array B[] distributed over four nodes

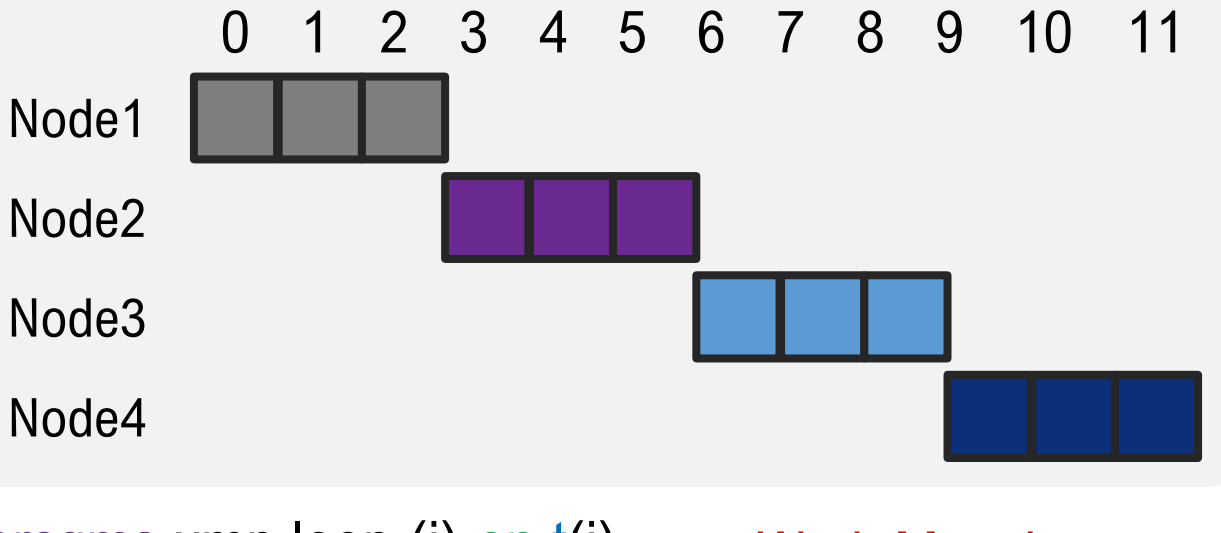

#pragma xmp loop (i) on t(i) for( $i=0$ ;  $i<12$ ;  $i++$ ){  $B[i] = B[i]$ <sup>\*2;</sup> }

Data Mapping

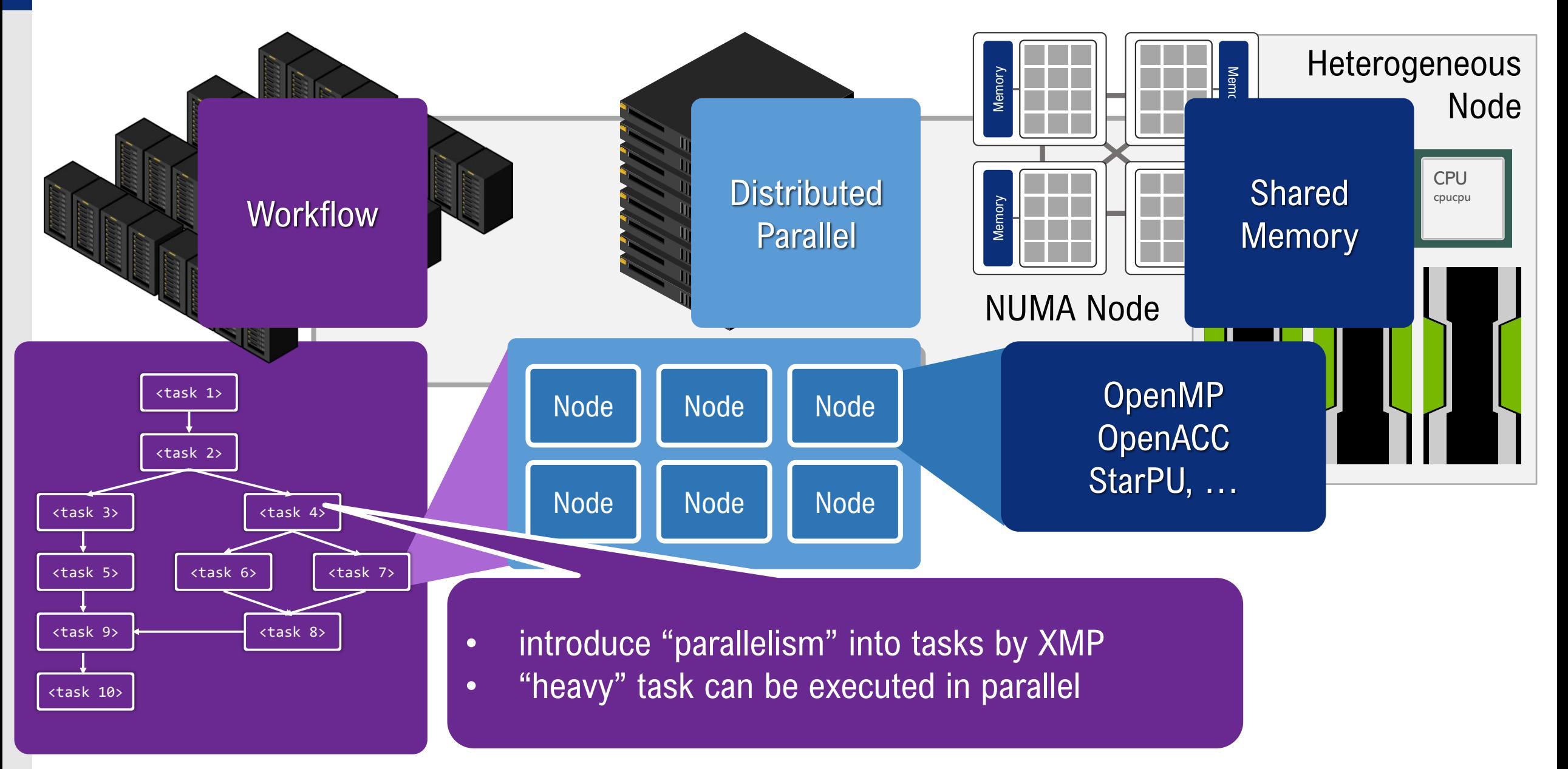

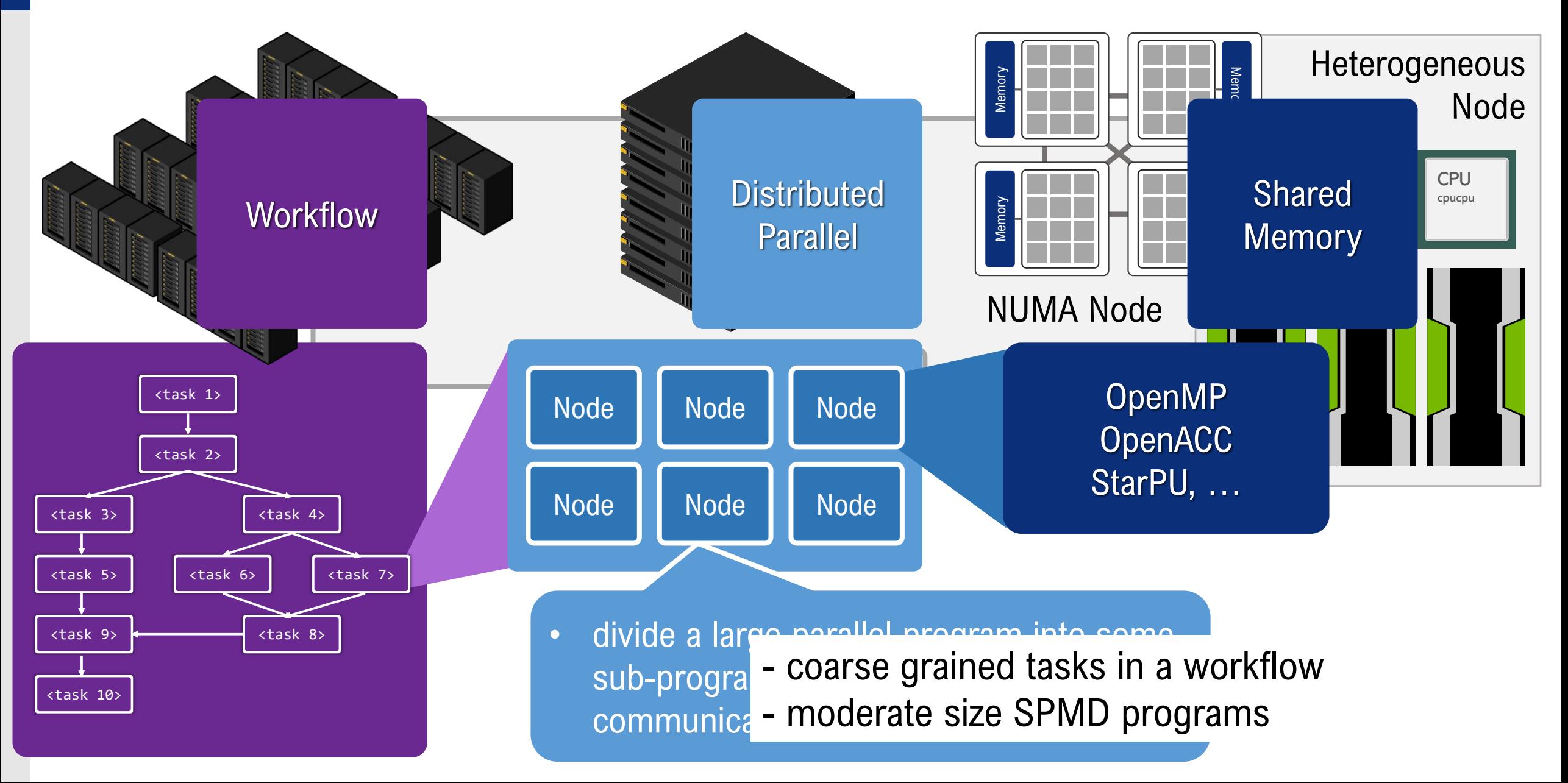

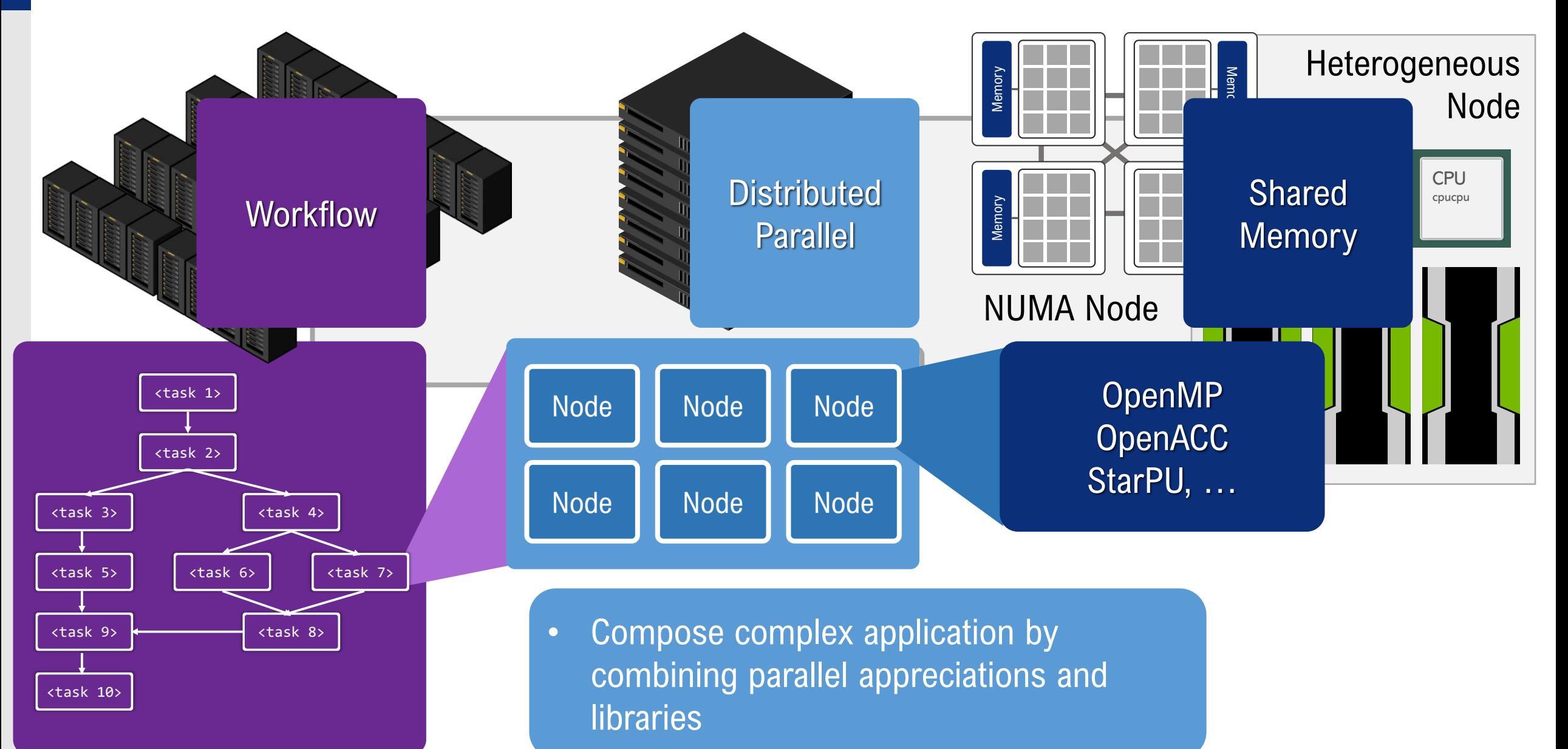

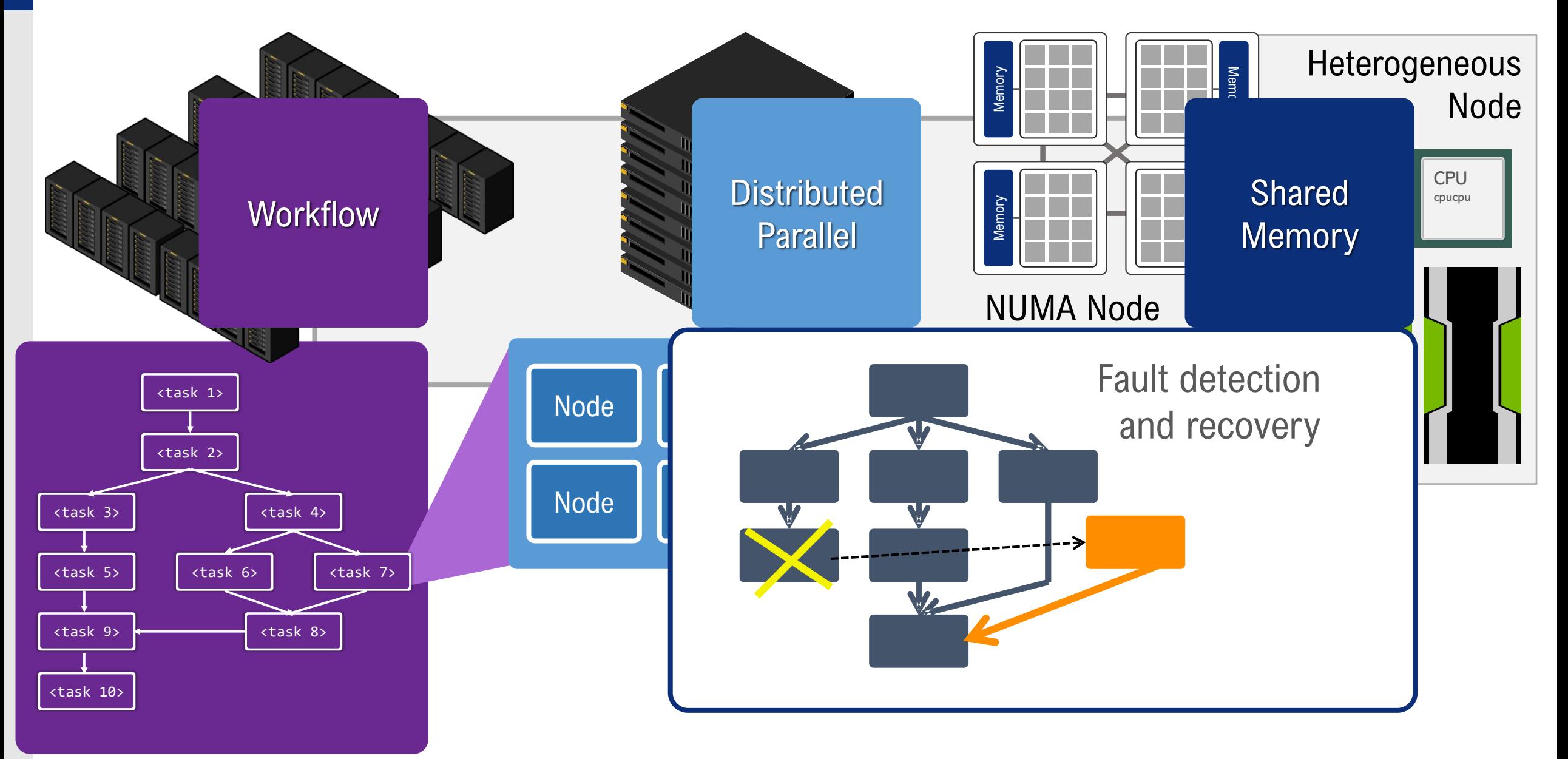

- Scalability
	- by combining different parallel programming paradigm across different architectural level
- Reliability
	- fault tolerant futures have been supported
- Productivity
	- **correctness checking by MUST library**

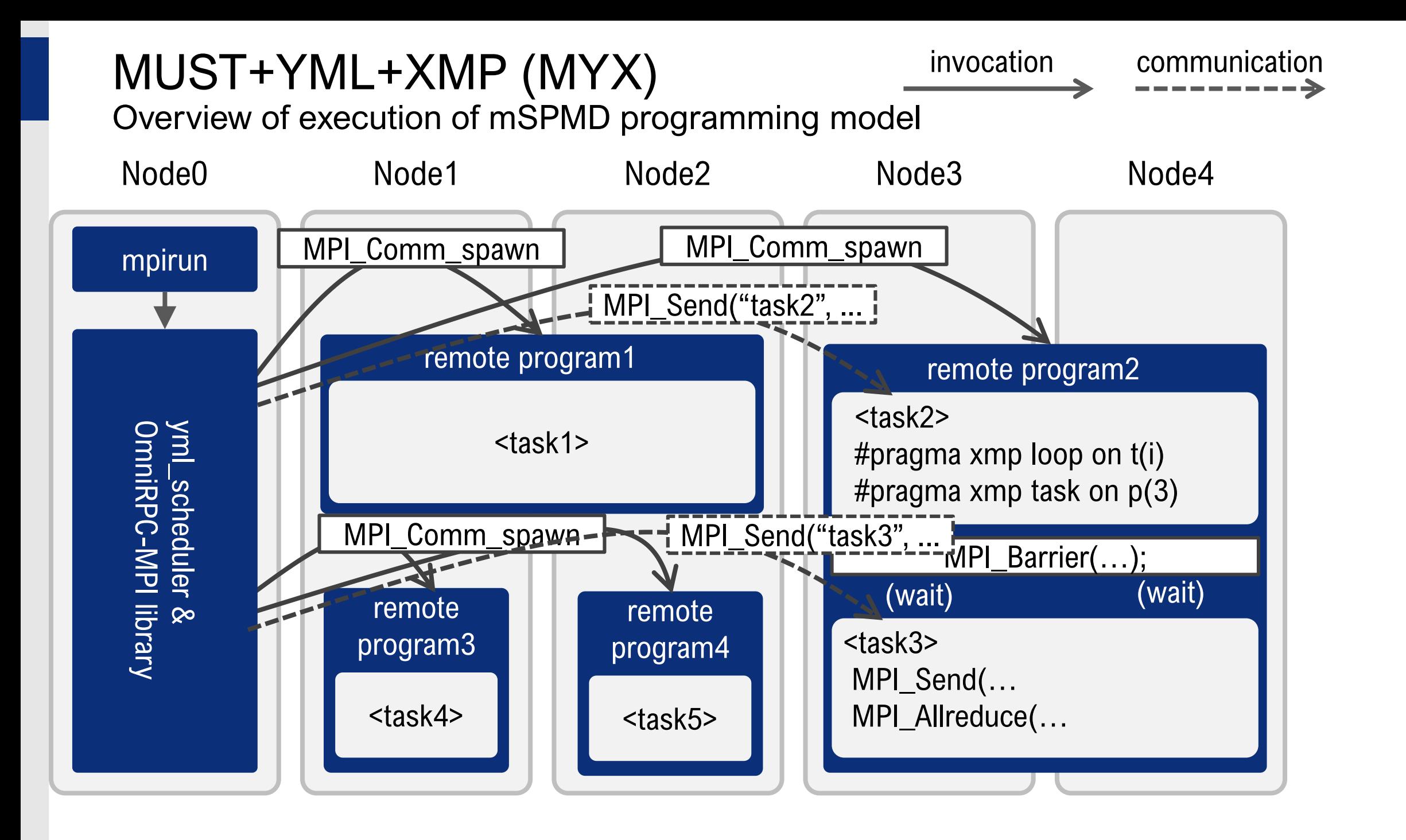

### MUST+YML+XMP (MYX)

invocation communication

Target of correctness check in execution of mSPMD programming model

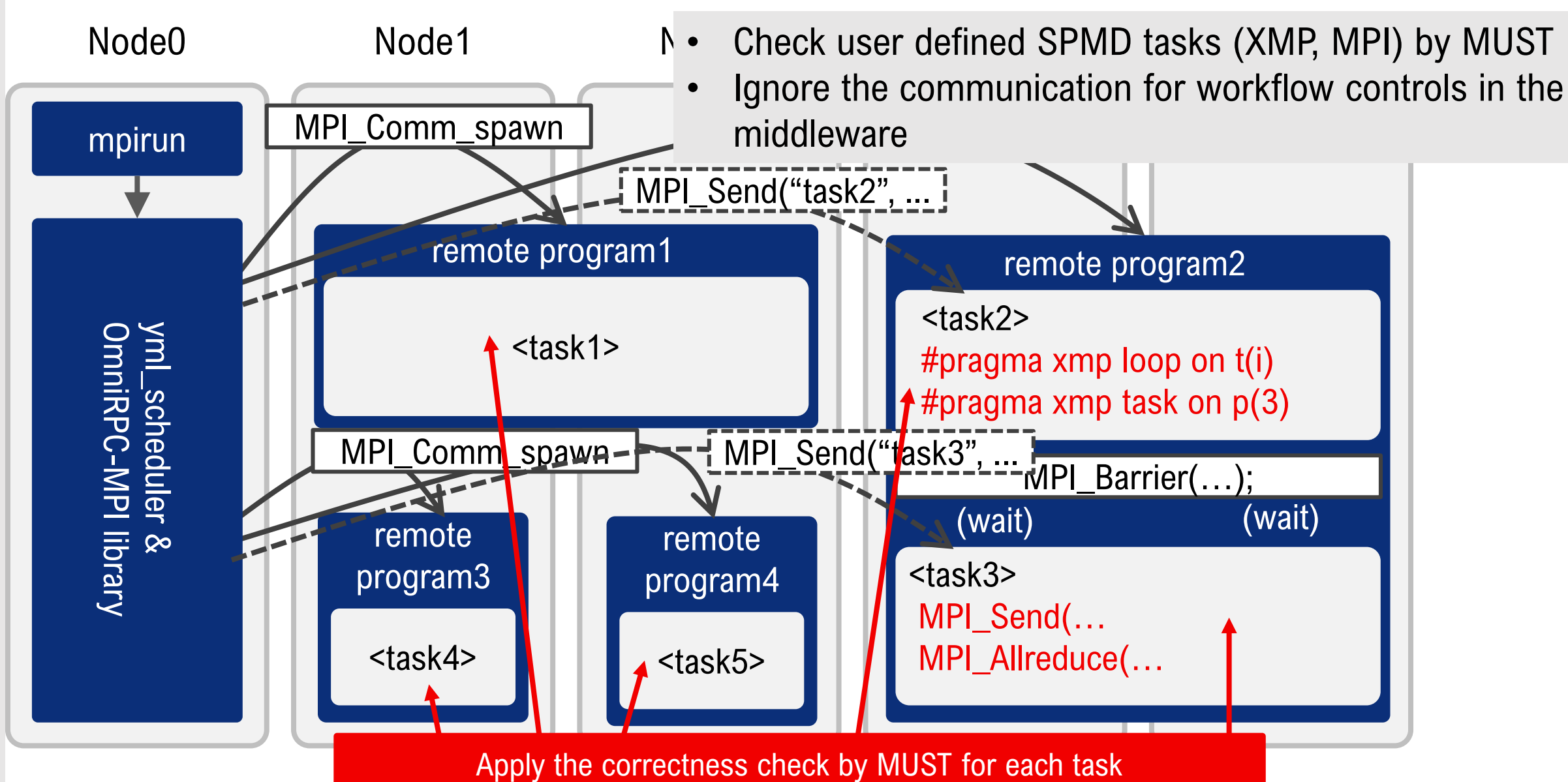

# XMPT Tool Interface

- ... is a generic tool API of XMP.
- $\cdot$  Its basic idea is inspired by *OMPT.* 
	- event- and callback-based
- (Planned) targets:
	- *MYX* (SPPEXA project by RWTH Aachen, UVSQ, and R-CCS)
	- *Extrae* @ BSC
	- *Score-P* / *Scalasca @* JSC
	- etc.

# Basic Design of XMPT

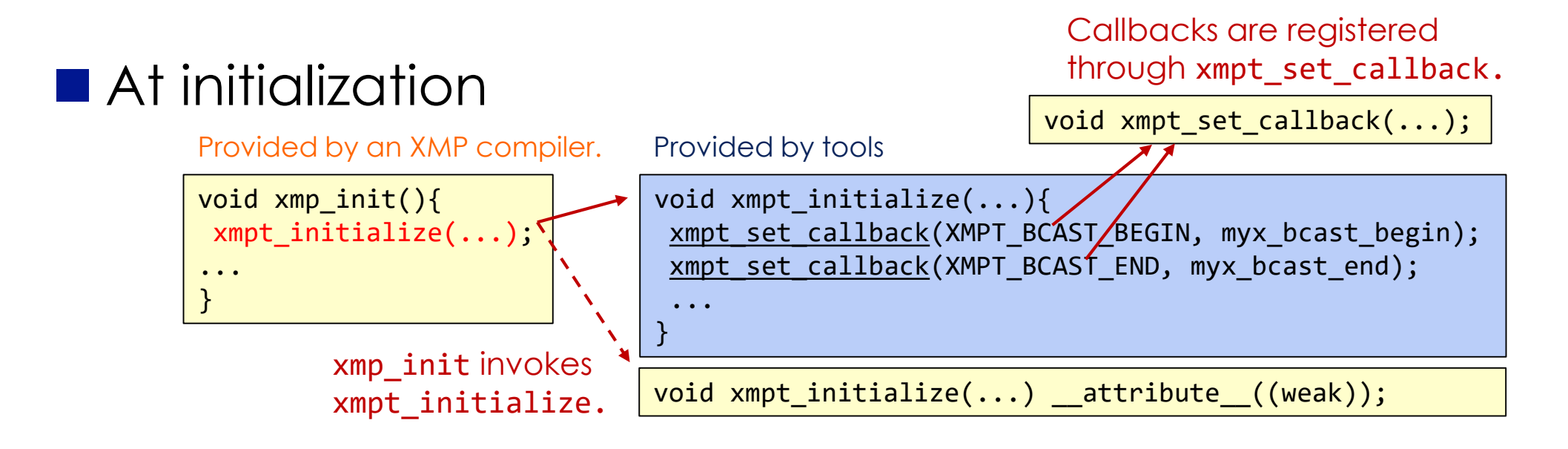

■ At each event The registered callbacks are invoked.

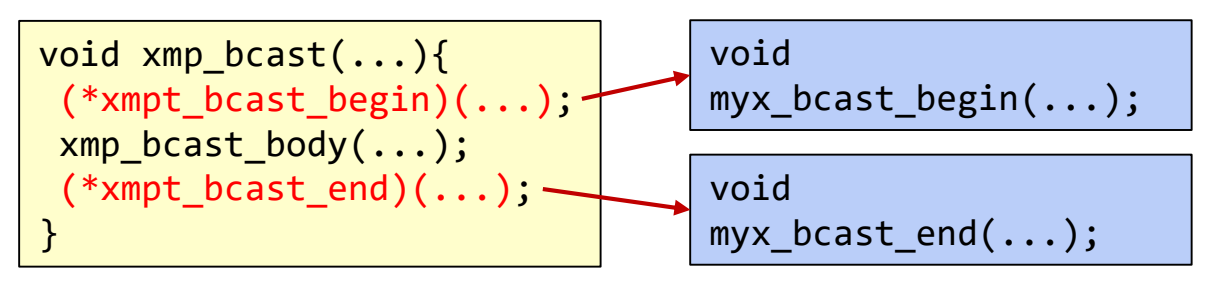

### MUST+YML+XMP (MYX): Implementation

- MUST+MPI / MUST+XMP : to check a single SPMD program
	- **mustrun** –np *n* application.exe
	- prepare a dedicated dynamic library for the application.exe, set the environmental variables
	- mpirun  $-np(n+1)$  application.exe: 1 process should be kept for the MUST analysis
- MUST+YML+MPI/XMP: to check multiple SPMD program
	- Instead of mustrun (mpirun), MPI\_Comm\_spawn is used to invoke remote SPMD programs in mSPMD
	- extend the middleware of workflow scheduler and the remote program generator in mSPMD
		- MPI\_\* functions in the workflow control are replaced with PMPI\_\* functions
		- $\cdot$  MPI\_Comm\_spwan("prog", **n**, ...)  $\rightarrow$  PMPI\_Comm\_spwan("prog", **n+1**, ...)
	- preparation steps performed within the mustrun script before mpirun should be performed before starting a workflow
		- set the environmental variables required by MUST manually (Originally, they are set by the mustrun scprit)
		- prepare a dedicated dynamic library to analyze each remote program

### Experiments on Oakforest-PACS

- Compare the behavior of workflow applications w/ and w/o error, w/ and w/ MUST
- Evaluate the overhead to apply MUST for tasks in a mSPMD application
- Oakforest-PACS (OFP): supercomputer installed in Kashiwa, operated by U. Tokyo and U. Tsukuba
	- 8208 KNL nodes, Connected via Intel Omni Path
	- Compiler intel/2018.1.163
	- MPI impi/2018.1.163
- 30 processes (flat-MPI) for each task, 1, 2, 4, 8, 16, 32 tasks in each application, all tasks are run simultaneously

#### Test codes

#### **Allreduce**

```
for(i=0; i<100; i++){
 MPI_Allreduce(buf, rbuf, 1, MPI_LONG, MPI_SUM, MPI_COMM_WORLD);
 usleep(100000);
}
```
#### **Allreduce: Type conflict**

```
for(i=0; i<100; i++){
 if(myrank==0)
    MPI_Allreduce(buf, rbuf, 1, MPI_INTEGER, MPI_SUM, 
MPI_COMM_WORLD);
 else
    MPI_Allreduce(buf, rbuf, 1, MPI_INT, MPI_SUM, MPI_COMM_WORLD);
 usleep(100000);
}
```
### Test codes (cont.

#### **Allreduce: Operation conflict**

```
for(i=0; i<100; i++){
 if(myrank==0)
    MPI_Allreduce(buf, rbuf, 1, MPI_LONG, MPI_MAX, MPI_COMM_WORLD);
 else
   MPI_Allreduce(buf, rbuf, 1, MPI_LONG, MPI_MIN, MPI_COMM_WORLD);
 usleep(100000);
}
```
#### **Allreduce: Size conflict**

```
for(i=0; i<100; i++){
 if(myrank==0)
   MPI_Allreduce(buf, rbuf, 1, MPI_LONG, MPI_SUM, MPI_COMM_WORLD);
 else
   MPI_Allreduce(buf, rbuf, 2, MPI_LONG, MPI_SUM, MPI_COMM_WORLD);
 usleep(100000);
}
```
### Test codes (cont.

#### **Pingpong**

```
for(i=0; i<100; i++){
 if(myrank%2==0) MPI_Send(buf, 1, MPI_LONG, dest, tag, MPI_COMM_WORLD);
 else MPI_Recv(buf, 1, MPI_LONG, src , tag, MPI_COMM_WORLD, ..);
 usleep(100000);
 if(myrank%2==0) MPI_Recv(buf, 1, MPI_LONG, src , tag, MPI_COMM_WORLD,..);
 else                   MPI_Send(buf, 1, MPI_LONG, dest, tag, MPI_COMM_WORLD);
 usleep(100000); }
```
#### **Pingpong, Type conflict**

```
for(i=0; i<100; i++){
 if(myrank%2==0) MPI_Send(buf, 1, MPI_UNSINGED_LONG, dest, tag, MPI_COMM_WORLD);
 else MPI_Recv(buf, 1, MPI_LONG, src , tag, MPI_COMM_WORLD, ..);
 usleep(100000);
 if(myrank%2==0) MPI_Recv(buf, 1, MPI_LONG, src , tag, MPI_COMM_WORLD,..);
 else MPI_Send(buf, 1, MPI_LONG, dest, tag, MPI_COMM_WORLD);
 usleep(100000); }
```
# Result (1) Status

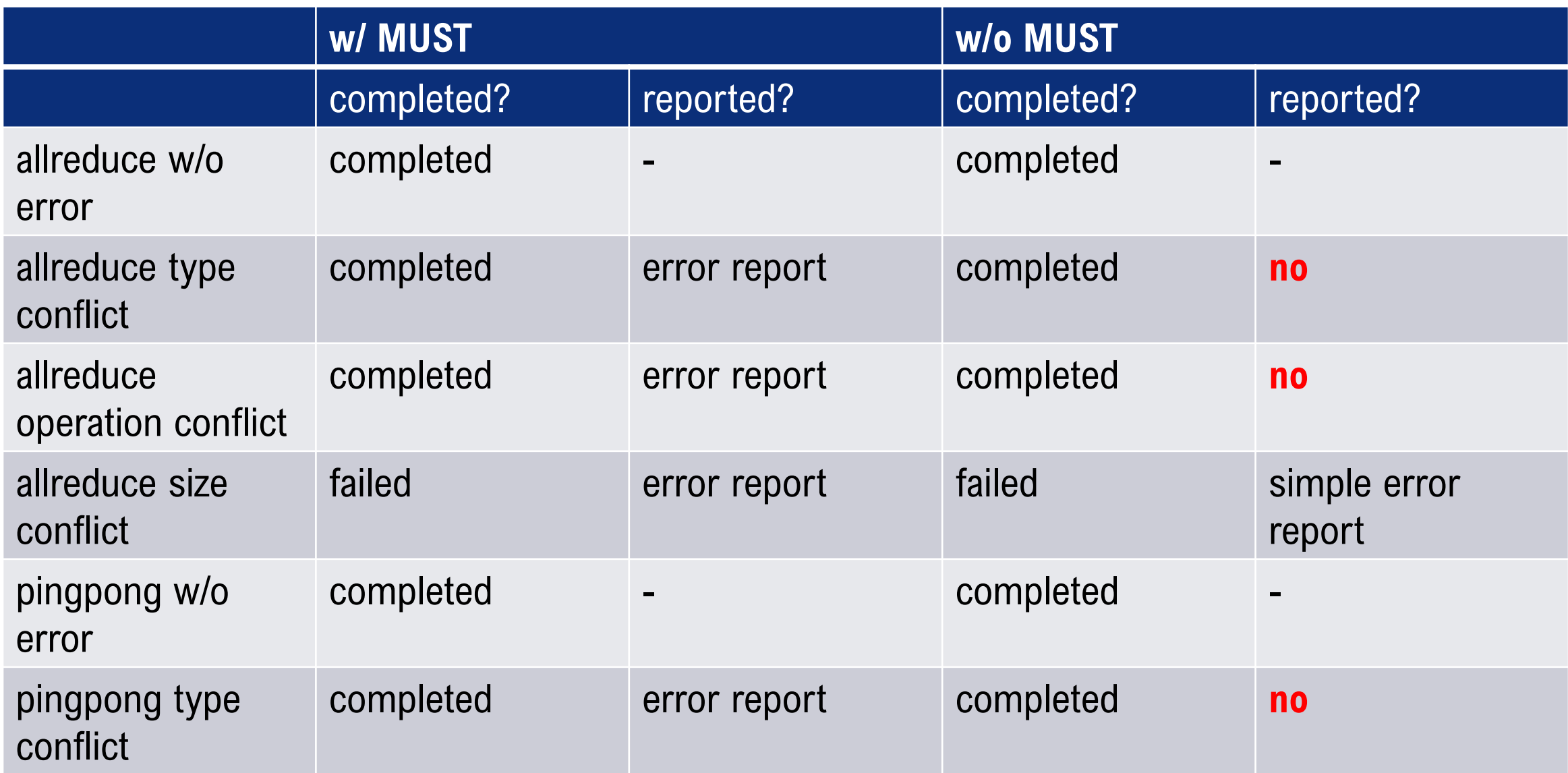

### Result (2) Example of error report from MUST

MUST Output, starting date: Tue Jan 22 19:28:40 2019.

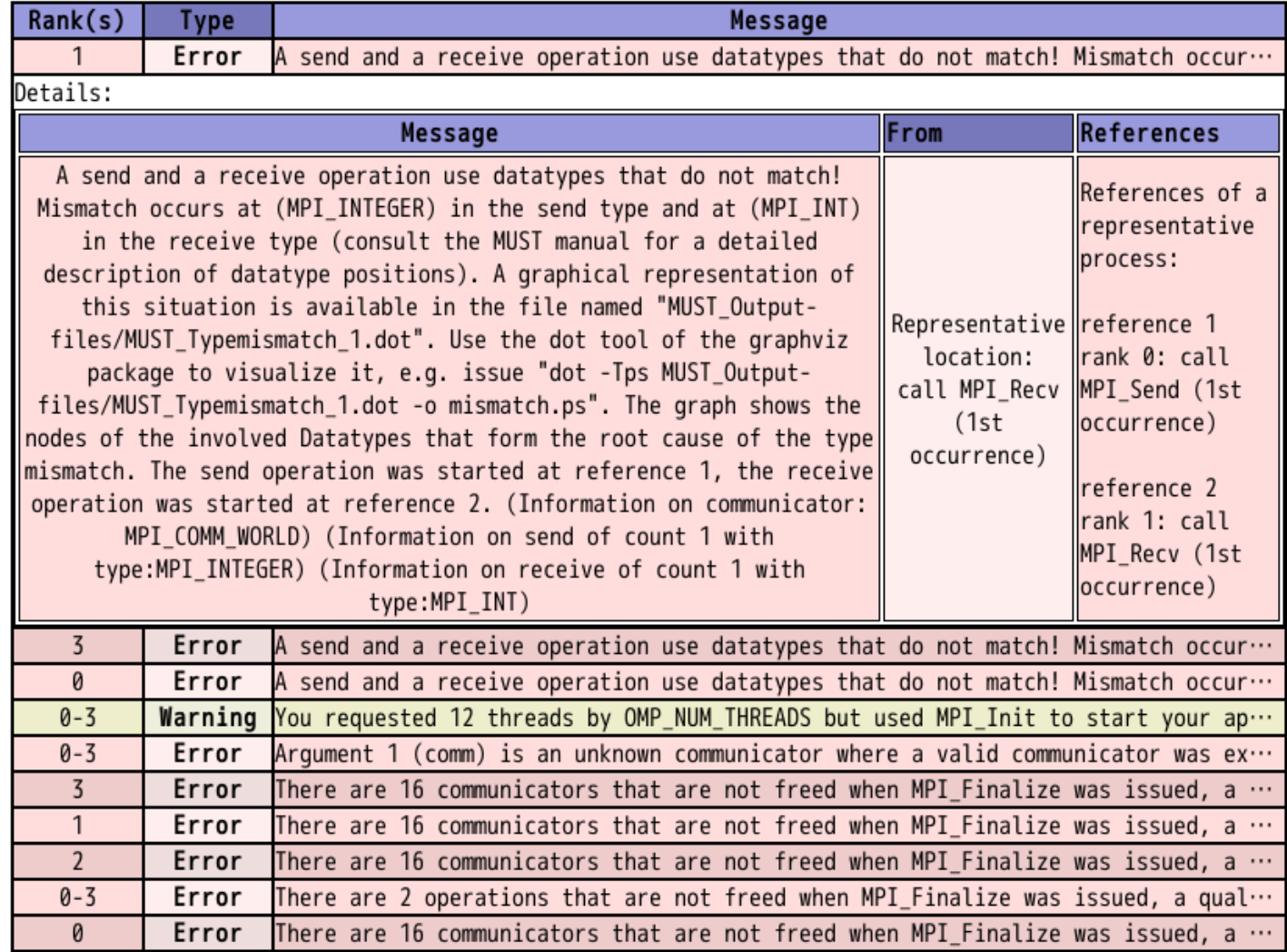

MUST has completed successfully, end date: Tue Jan 22 19:28:41 2019.

# Result (3) Overhead: MPI\_Allreduce

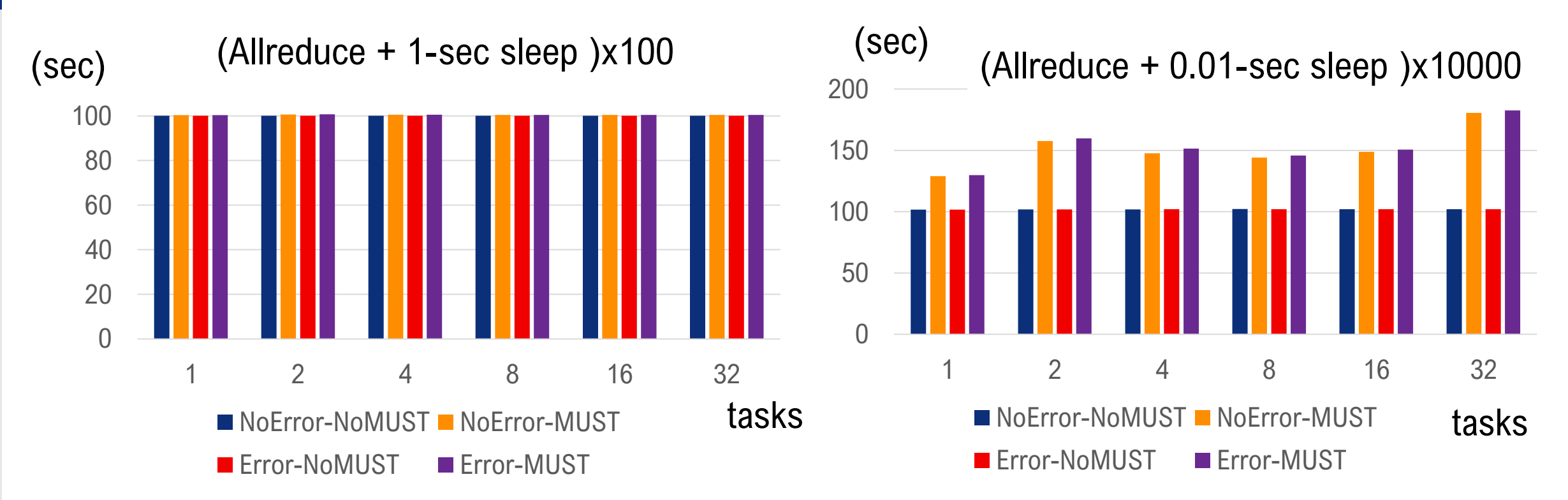

- The overheads depend on the frequency of the communication
	- The overhead is ignorable if we don't perform communication very intensively
- Some overheads even if there is no error if we call MPI\_allreduce 100 times per second

# Result (3) Overhead: pingpong

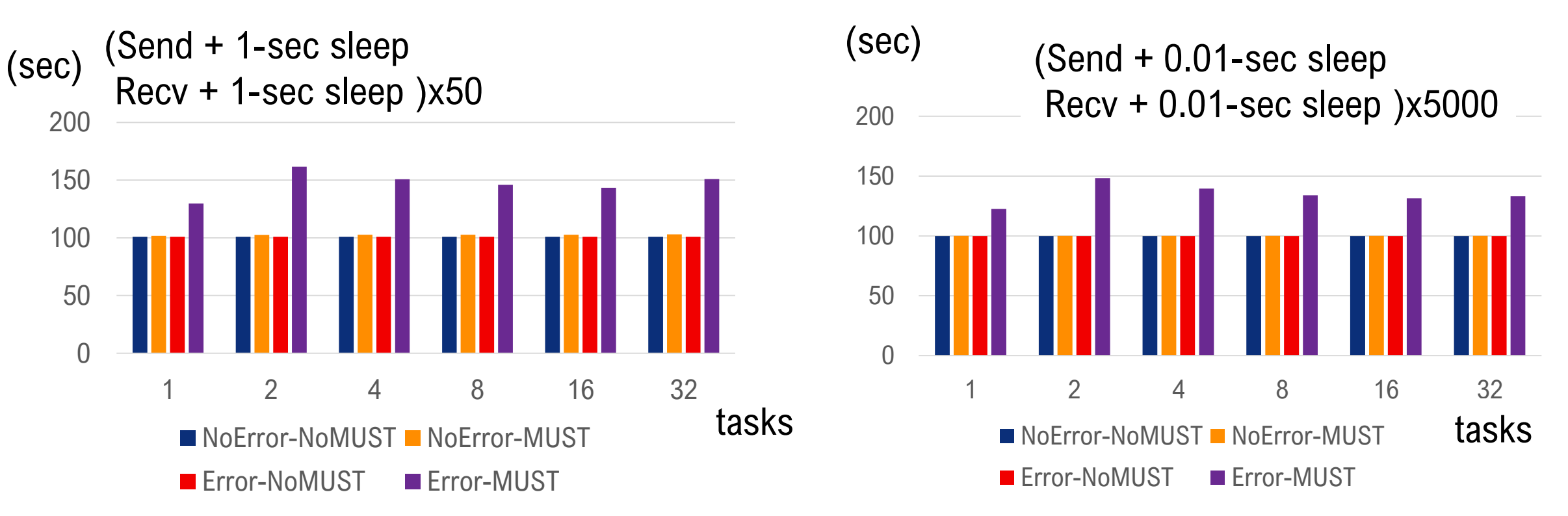

- No overhead if there is no error
- The overhead to **record** errors in the point-to-point communications is large (even when 1 point-to-point communication per second) due to the complexity of MPI function call dependencies

### Experiments for XMP-tasks: Test codes

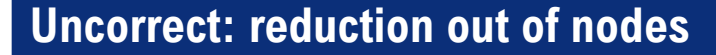

```
#pragma xmp task on nodes(1)
\{#pragma xmp reduction (+:sum) on nodes(3)
}
```
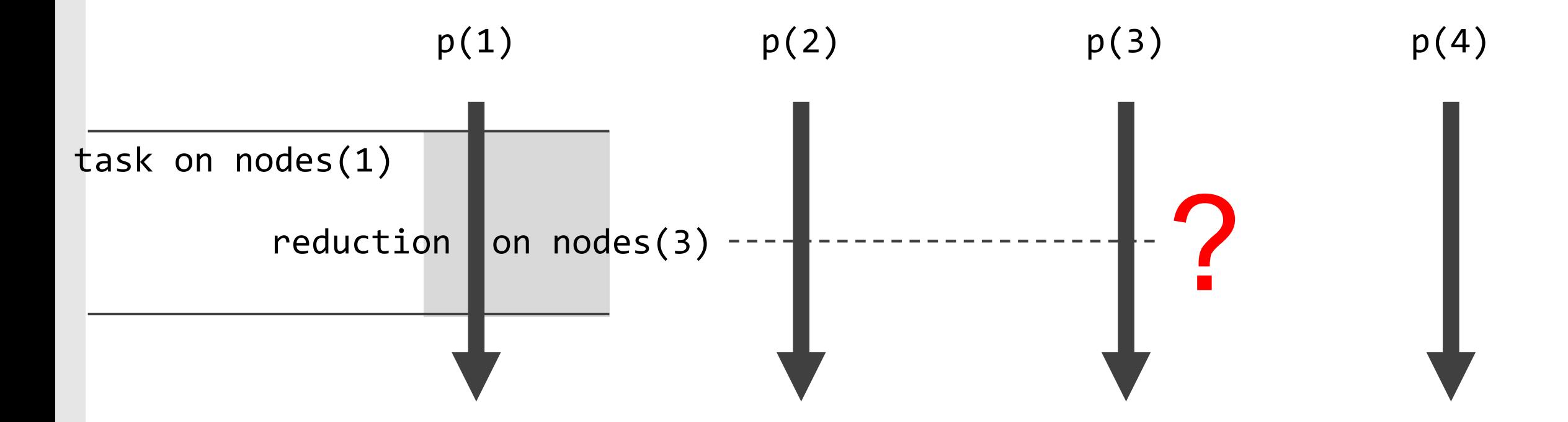

#### Experiments for XMP-tasks: Results

```
[c5093. ofp:**pp 4.rex:16c4b] Ninf stub SET ARG(1)=0x1765140, 0x1765140
[c5093.ofp:**pp_4.rex:16c4b] Ninf_stub_SET_ARG(2)=0x17653c0, 0x17653c0
[c5093.ofp:**pp 4.rex:16c4b] Ninf stub BEGIN
[CurrentNodesTrack [CurrentNodesTrack 2 ] initialNodes (2)
[CurrentNodesTrack 2 ] is subset: isInCurrentNodeSet ()
[CurrentNodesTrack 3 ] initialNodes (2)
[CurrentNodesTrack 3 ] is subset: isInCurrentNodeSet ()
[CurrentNodesTrack 3 ] selectNodes (2, [1:1:1]): 0xe15300 / 2
1 ] initialNodes (2)
[CurrentNodesTrack 1 ] is subset: isInCurrentNodeSet ()
[CurrentNodesTrack 1 ] selectNodes (2, [1:1:1]): [CurrentNodesTrack 2 ] s
[CurrentNodesTrack 2 ] popNodes ()
[CurrentNodesTrack 3 ] popNodes ()
0 \times 2928300 / 2[CurrentNodesTrack 1 ] popNodes ()
[CurrentNodesTrack 0 ] initialNodes (2)
[CurrentNodesTrack 0 ] is subset: isInCurrentNodeSet ()
[CurrentNodesTrack 0 ] selectNodes (2, [1:1:1]): 0x176d800 / 2
[CurrentNodesTrack 0 ] is no subset: isInCurrentNodeSet ()
[CurrentNodesTrack 0 ] \overline{\mathsf{selectNodes}} (2, [3:3:1]): 0x176d800 / 2
[CurrentNodesTrack 0 ] popNodes ()
[CurrentNodesTrack 0 ] popNodes ()
[c5093.ofp:**pp_4.rex:16c4b] Ninf_stub_END begin
[c5093.ofp:**pp_4.rex:16c4b] Ninf_stub_END send out args
```
- MYX: an international collaborative project for higher productivity in exascale computing. Runtime correctness check by MUST for multi SPMD Programming Model by YML+XMP
	- MUST is a correctness checking tool.
	- YML is a workflow language (to be presented by Miwako)
	- XMP is a directive-based PGAS extension for Fortran & C supporting the global- and localview programming.
- XMP+MUST
	- XMP provides an interfere, XMPT, for performance tools
	- MUST uses the XMPT and check the correctness of XMP
- XMP+YML
	- Tasks written in XMP of a workflow managed by YML
- MUST+YML+XMP
	- The task generator and middleware in mSPMD have been extended
	- ⇒ Scalable, reliable programming model with high productively Scalable : Combination of multiple-SPMDs by YML and XMP Reliable : Fault-detection and recovery are supported High Productively : XMP, YML are easier than C+MPI MUST and XMPT provide a debug tool for SPMD
- future works for society 5.0, and IoT era